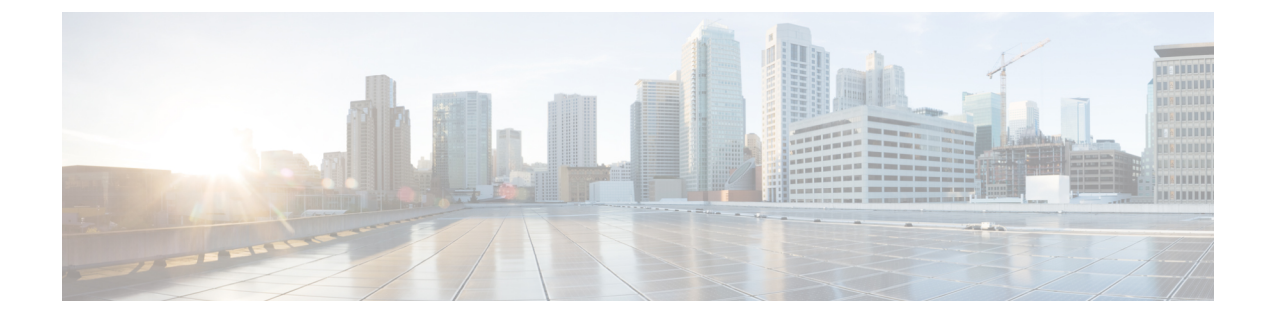

## エンドポイント デバイスの概要

- エンドポイント [デバイス設定について](#page-0-0) (1 ページ)
- [エンドポイント](#page-0-1) デバイス設定 (1 ページ)

## <span id="page-0-0"></span>エンドポイント デバイス設定について

このパートの各章には、エンドポイントデバイスの構成方法、およびエンドポイントにユーザ を関連付ける方法に関する情報が記載されています。

## <span id="page-0-1"></span>エンドポイント デバイス設定

次のタスク フローを実行すると、システムのエンド ユーザを設定できます。

## 手順

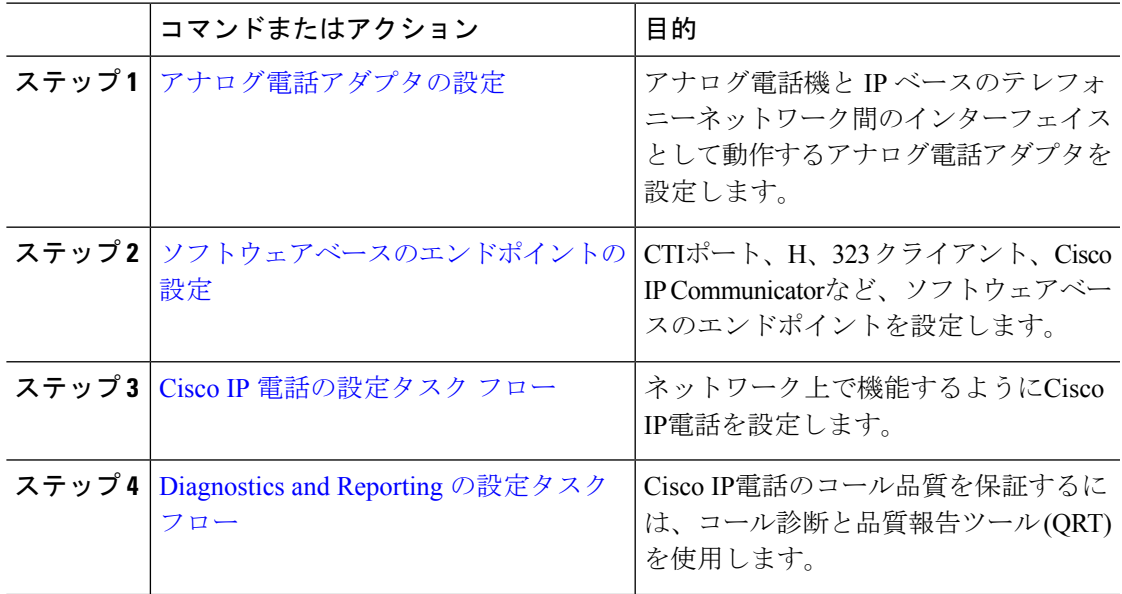

I

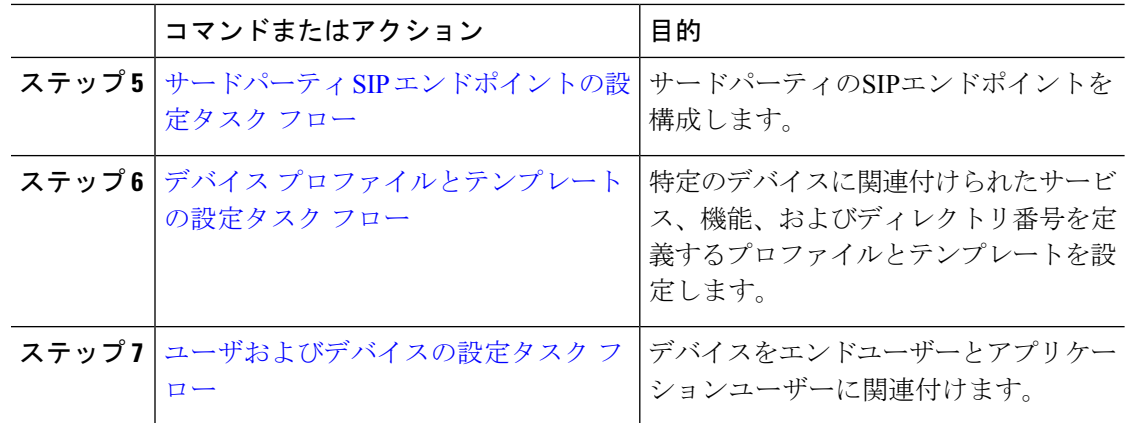